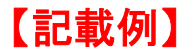

### 長岡市イノベーション加速化補助金(デジタル技術活用事業)

### 事業計画書

#### 申請者名: ○○株式会社

1 補助事業の内容

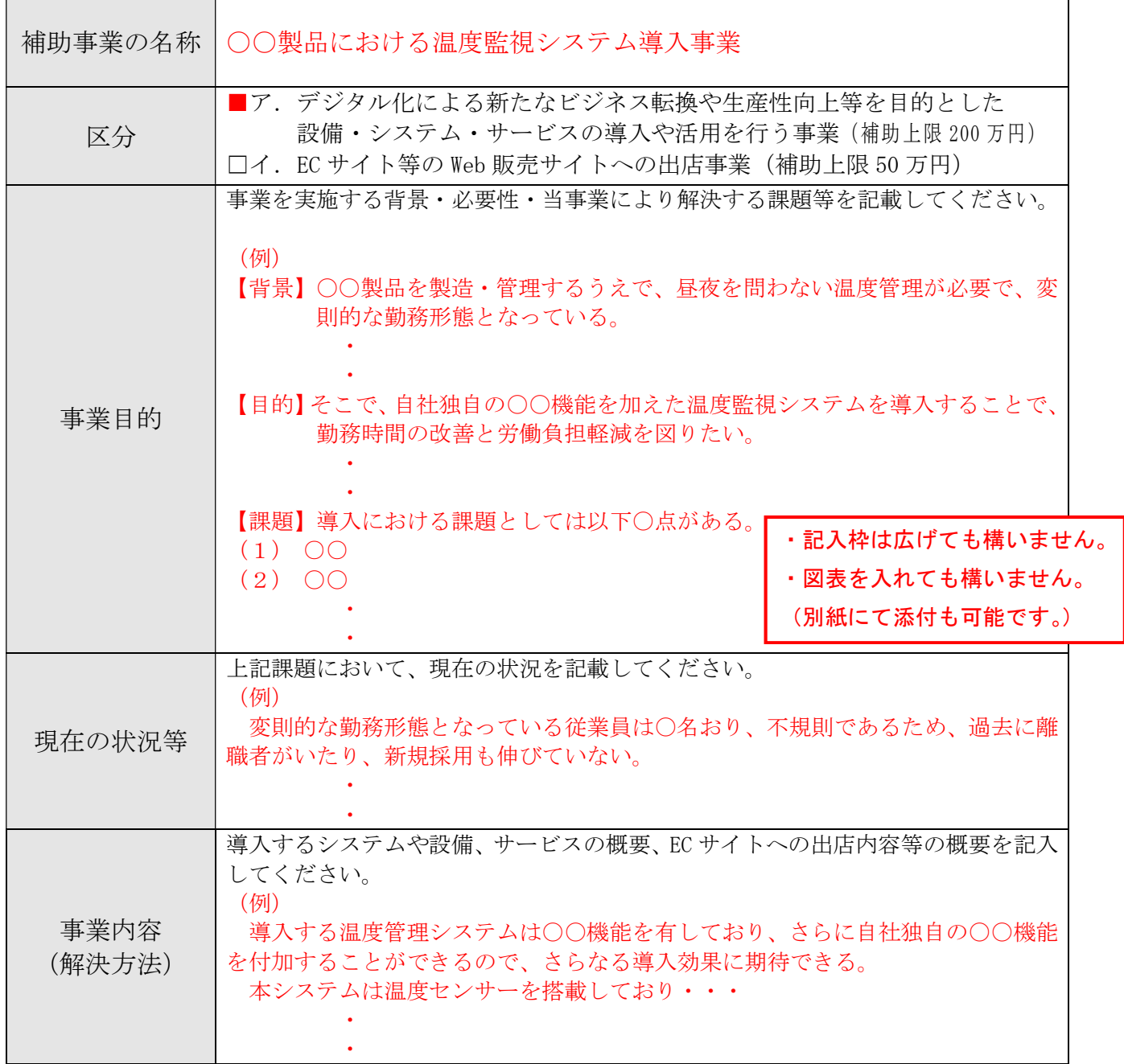

★課題とその解決方法が明確かどうかは審査の ポイントとなります。

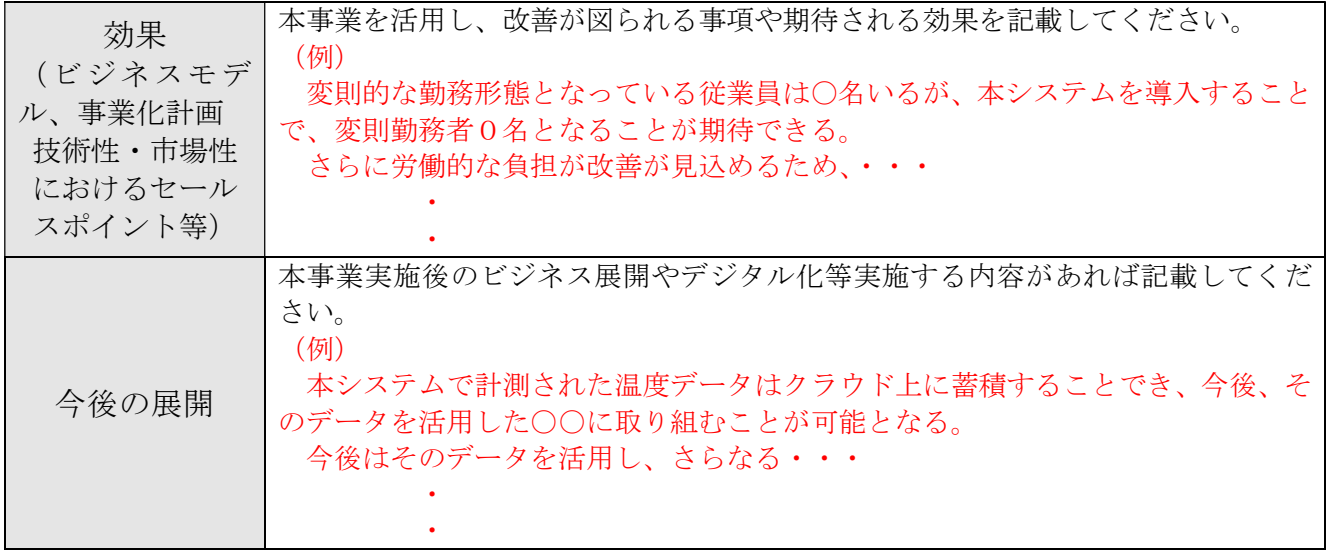

# 2 申請者の概要

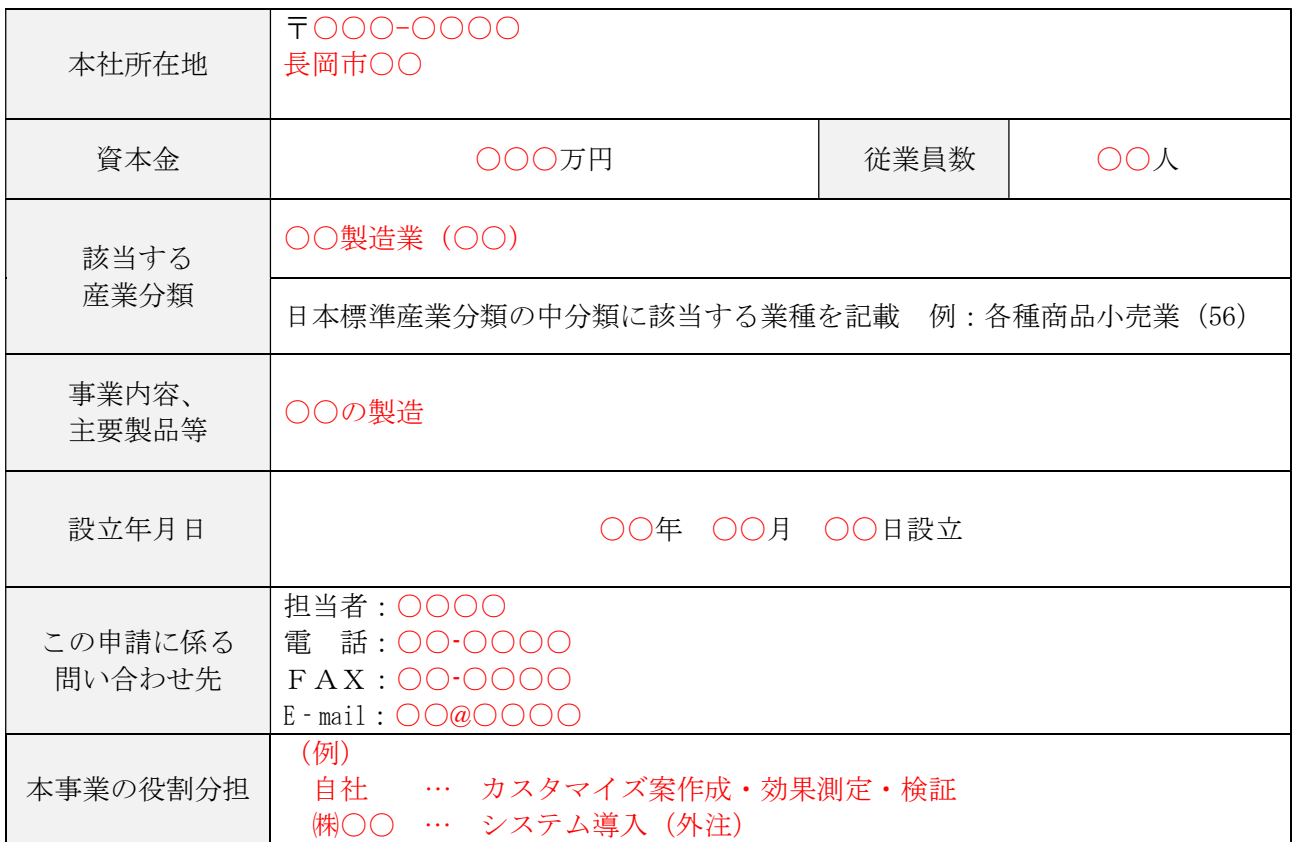

# 3 開発スケジュール

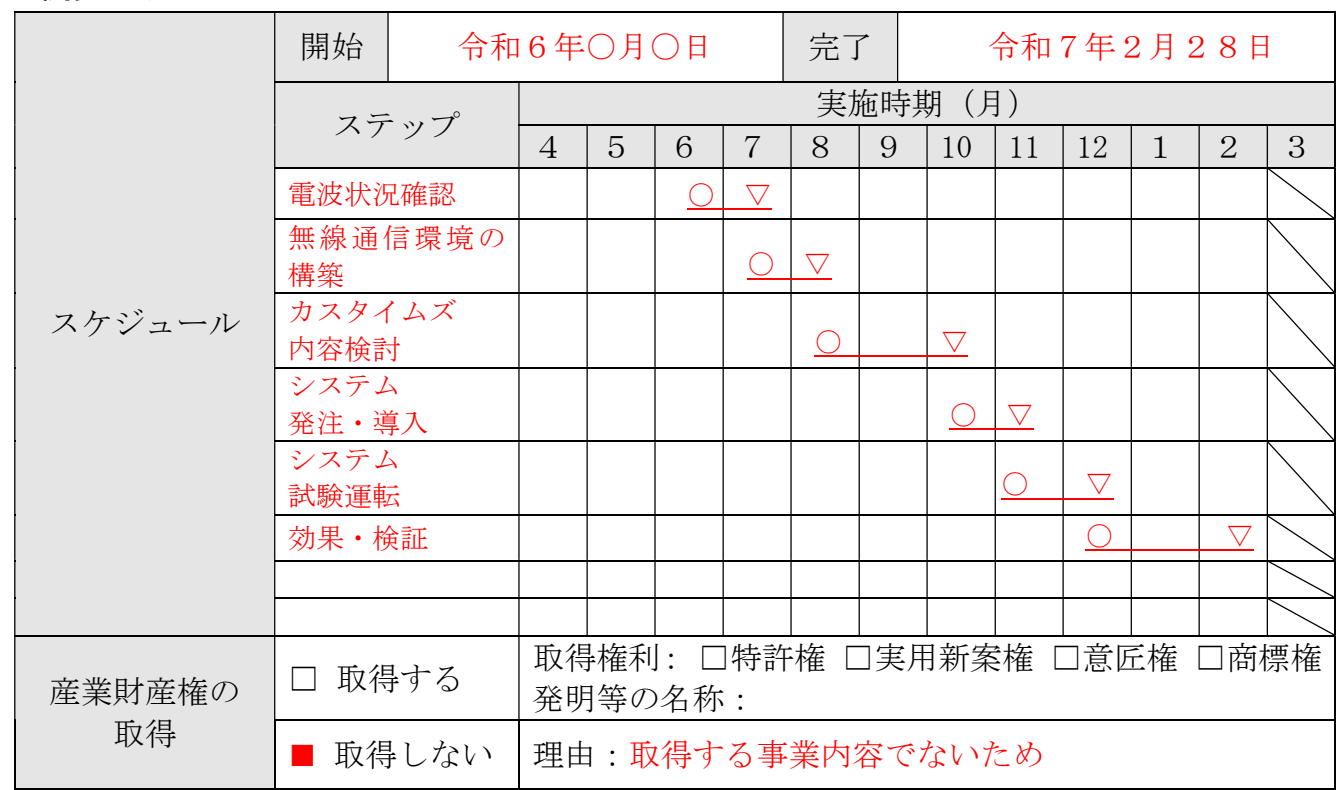